# **wl - nullku - COMO INVOCAR A LICK Y NULL EN MINECRAFT ENTIDADES MALIGNAS MINECRAFT**

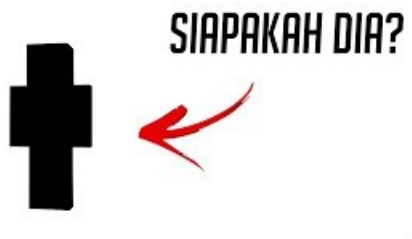

 $2 - 16 - 267$ 

#### **Null24 | DownloadFree NulledWordPress Theme &Plugin**

Null Byte is a white hat hacker world for anyone interested in hacking, science, networking, social engineering, security, pen-testing, getting root, zero days, etc.

#### **10 tricks for handling null values inMicrosoft Access**

NULLHandling in SQLite Versus Other Database Engines. The goalis to make SQLite handle NULLs in astandards-compliant way. But the descriptions in the...

**PHP: NULL- Manual**

null- Translation to Spanish, pronunciation,and forumdiscussions

### **command line - What does 2>/dev/null mean? - Ask Ubuntu**

Bestandsextensie NULLwordt gebruikt door besturingssystemen ombestandenmet inhoud van het type NULL te herkennen. Hier is wat informatie omu op weg te helpen.

#### **Null | RuneScape Wiki | FANDOM powered by Wikia**

Type: Null (TaipuNuru) is a Normal-type Legendary Pokmon introduced in Generation VII. During its development, it was known as Type: Full ...

## **null | Definition of null inEnglish by OxfordDictionaries**

One of the subtle (but cool) language features of  $C#$  is the ?? "null coalescing" operator. This provides a nice, terse way to check whether a...

98489894739823